## Northwestern | myHR

In myHR Query Manager, subqueries can be used to implement complex selection criteria. A subquery is like a helper query within the larger report. The output of the subquery is used to filter the main query. In Query Manager, subqueries can only be used for criteria, they cannot be used to add new columns to the data.

Example: In this job aid, we will construct an example query that shows all current appointments for employees with named professorships. A subquery will identify employee IDs of people with named professorships, and then the main query will display all of their current appointments.

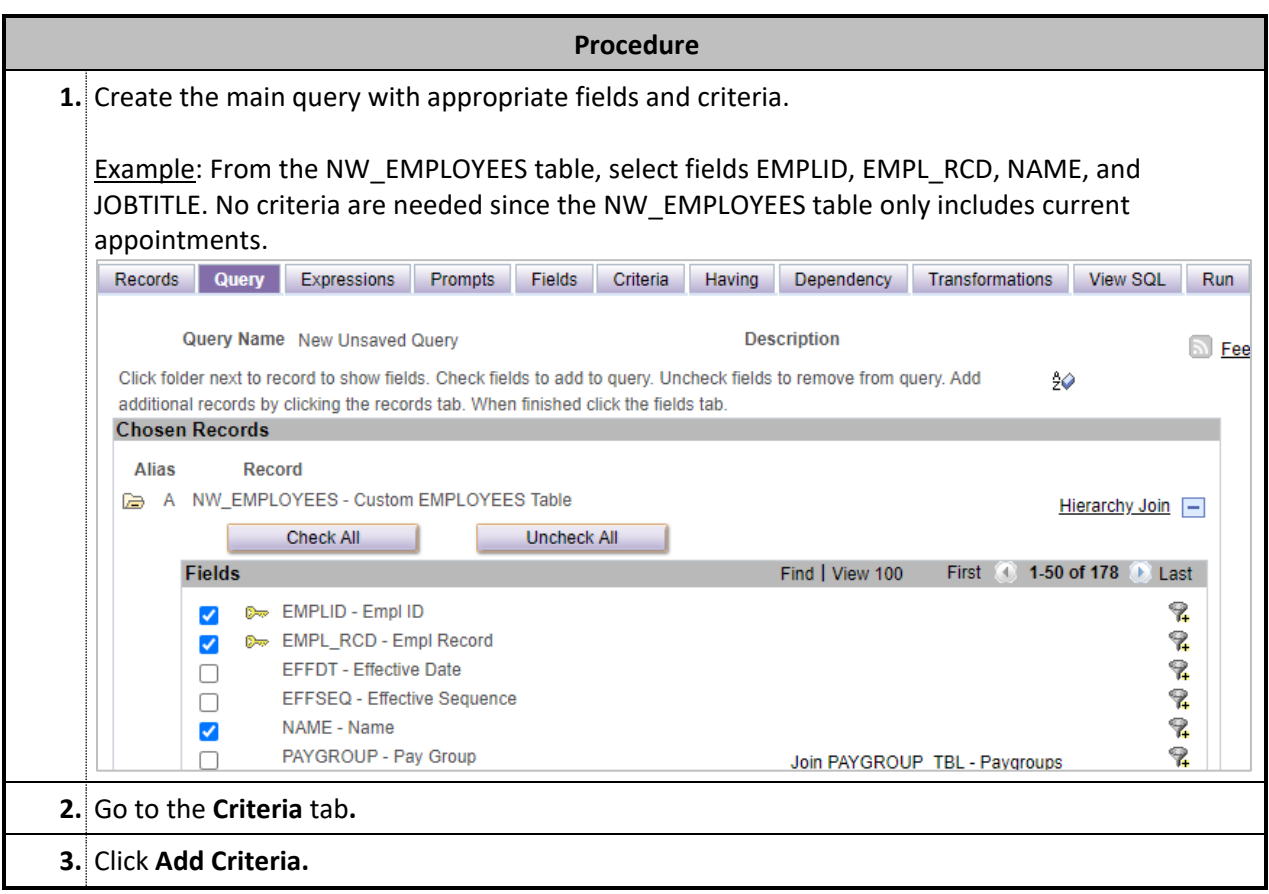

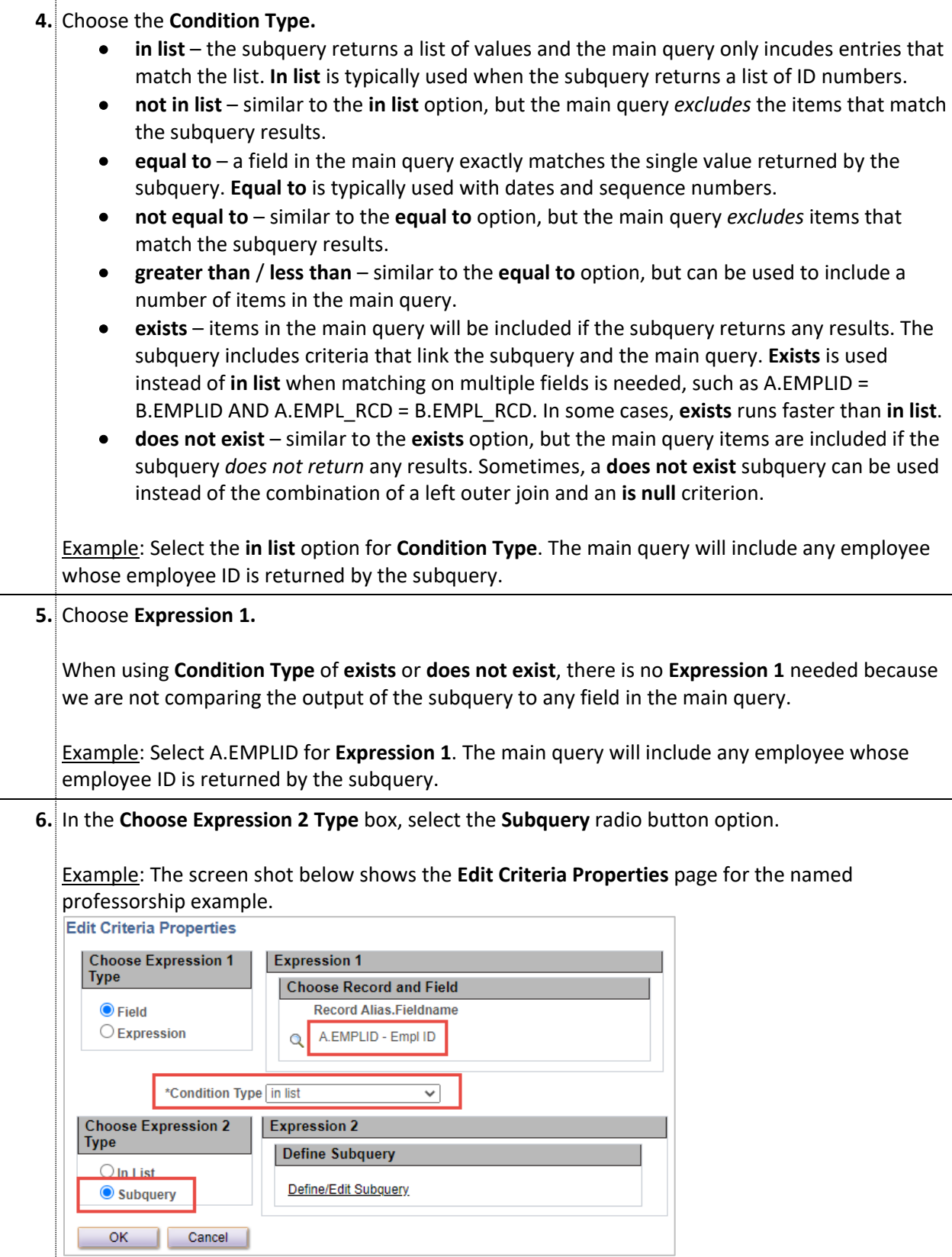

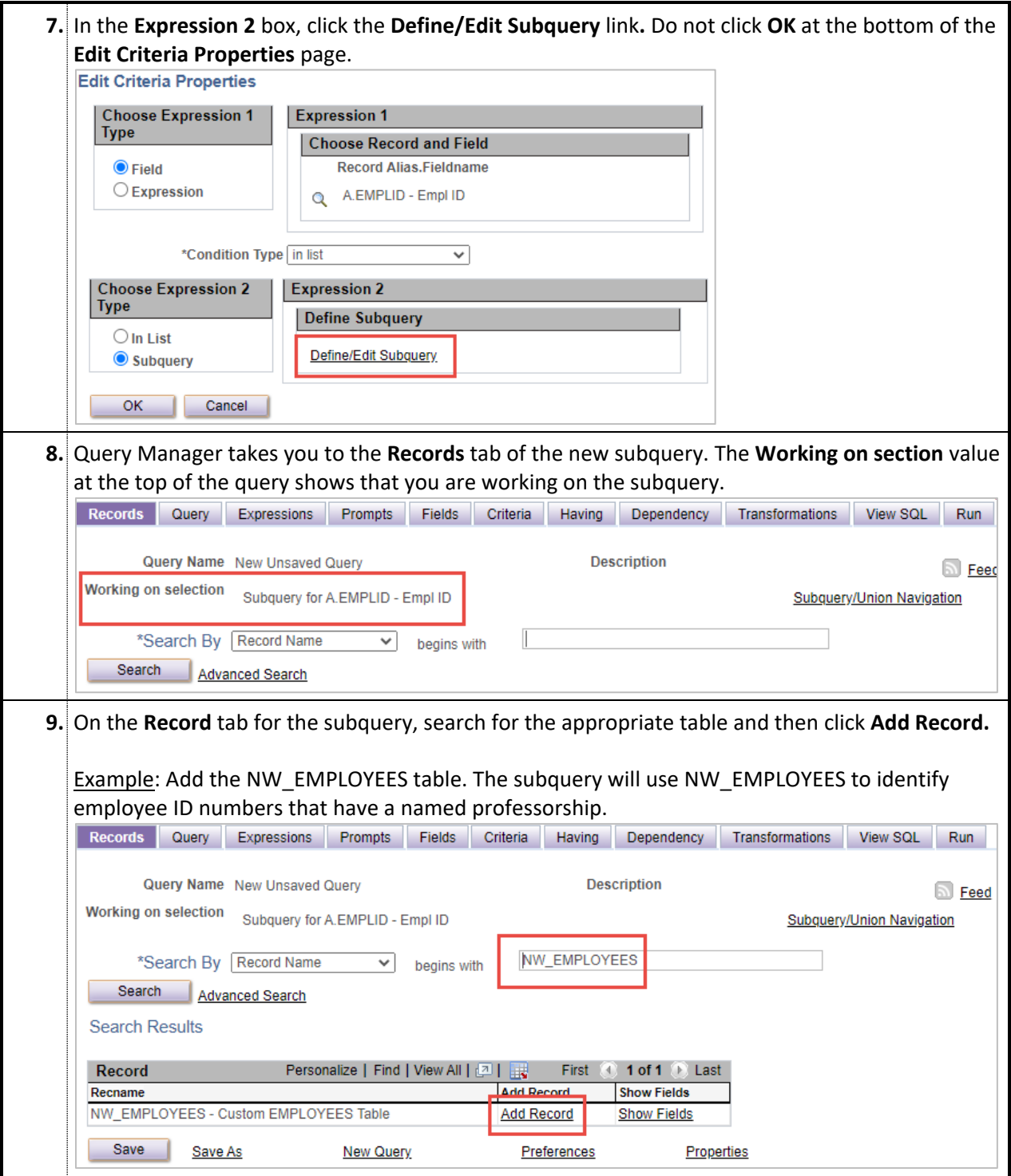

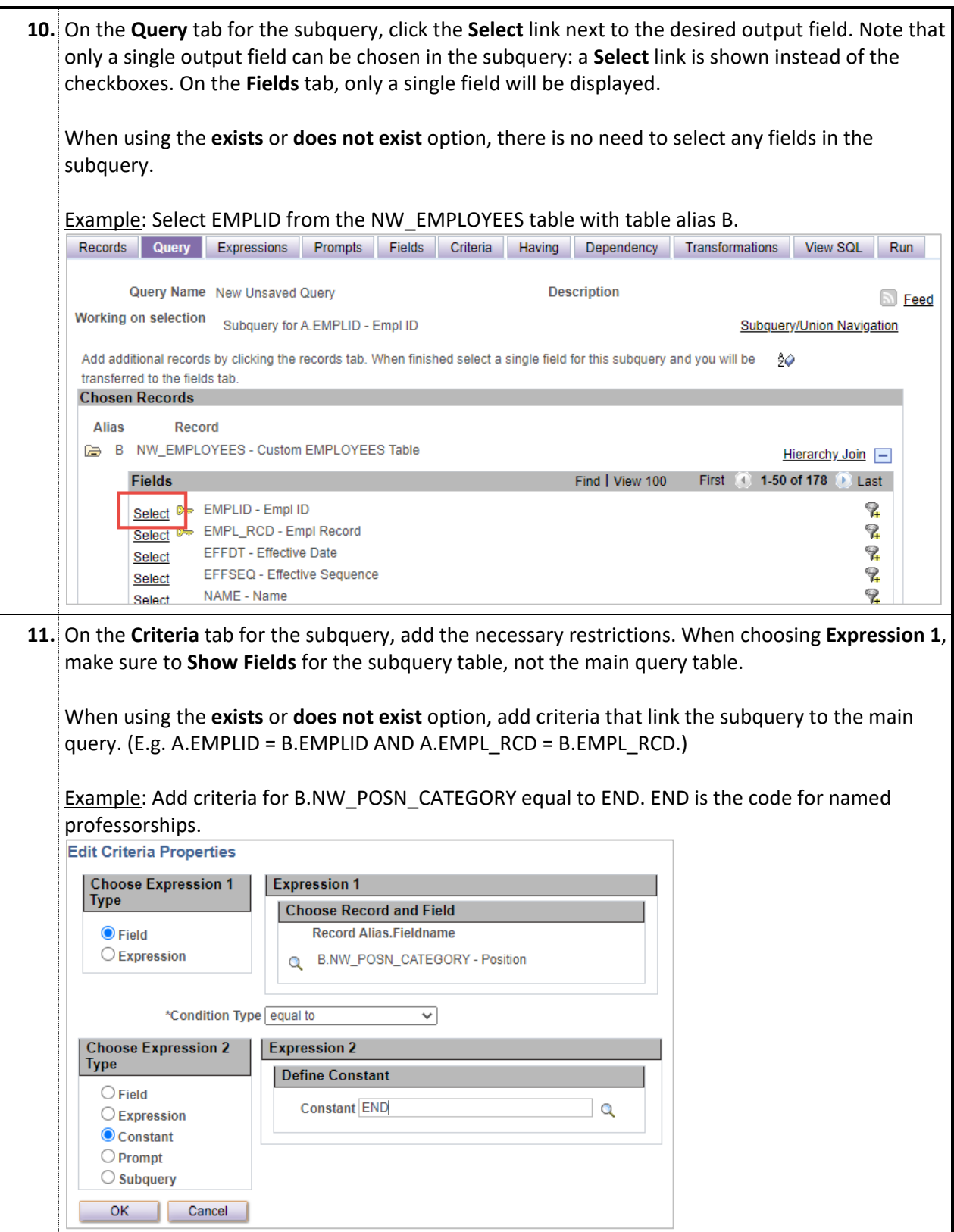

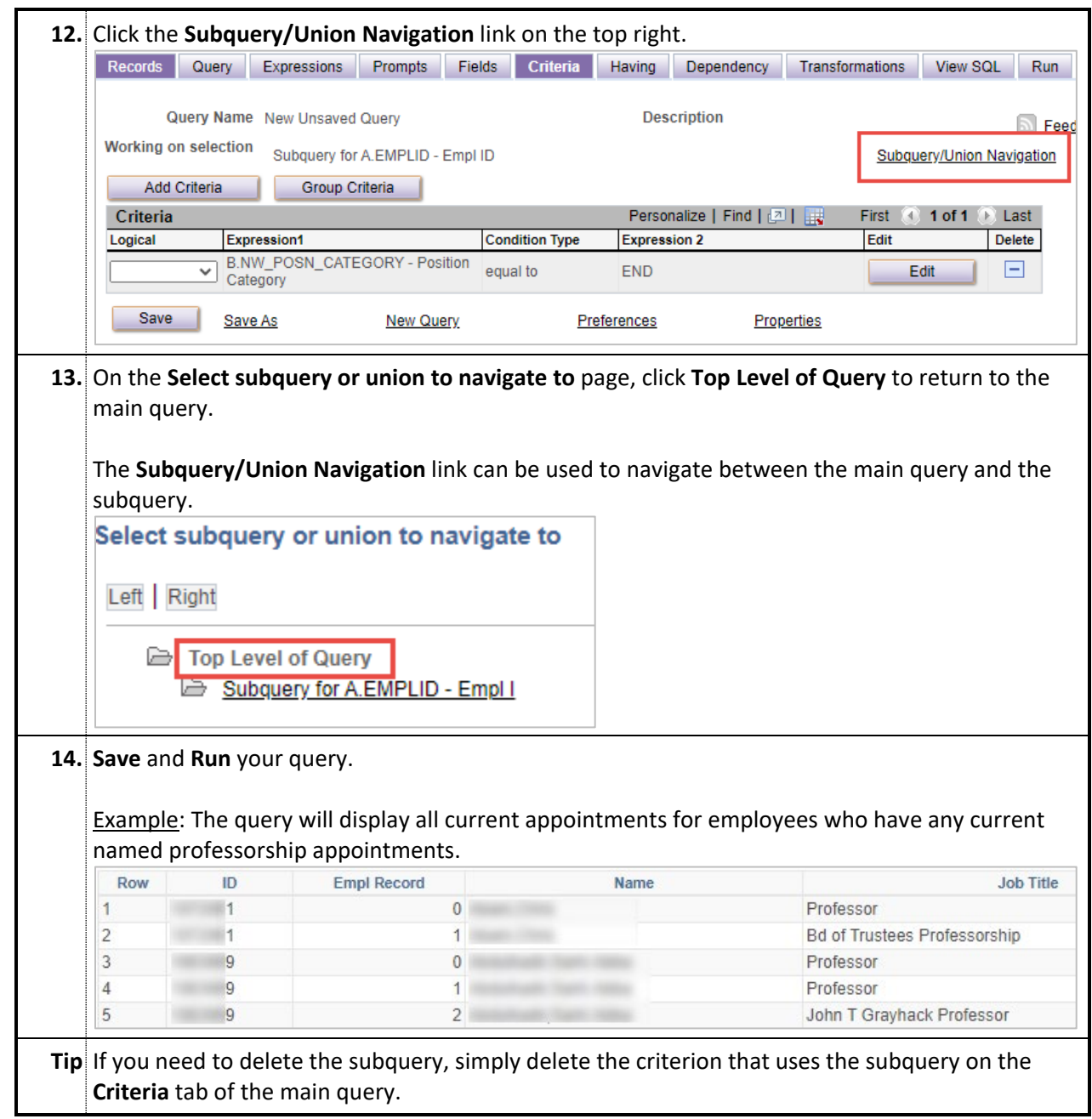